STD VIII A.B.C FIRST TERMINAL EXAMINATION 2019-2020 TIME: 1 ½ HRS

|       |                                           | 13 - 18 1 18 1 - 18 1 1 1 1 1 1 1 1 1 1 1 | (80)     |
|-------|-------------------------------------------|-------------------------------------------|----------|
| Q1. F | ill in the blanks:                        |                                           | [10]     |
| a)    | is a software store                       | d on a small memory chip on the           |          |
|       | motherboard which instructs the           | computer.                                 |          |
| b)    | operating system                          | runs on computers which are loc           | cated in |
|       | different geographical areas, inte        | rconnected through a network.             |          |
| c)    | Virtual Reality is an example of          | operating system                          | 1.       |
| d)    | A range is group of                       | _ cells.                                  |          |
| e)    | The cell address in a formula is als      | so called                                 |          |
| f)    | Ais a graphical re                        | presentation of data in a worksh          | eet.     |
| g)    | The set of instructions written in        | a stepwise sequence is called             | 301.     |
| h)    | Logical operators are                     |                                           |          |
| i)    | The operator works o                      | n a single variable or constant.          |          |
| j)    | is a box that ident                       | ifies the patterns or colours assig       | ned to a |
|       | data series in a chart.                   |                                           |          |
| Q2    | . State True or False. If false correct   | t the underlined word and rewrit          | e the    |
|       | word only.                                |                                           | [5]      |
| a)    | The general direction of flow in an       | y flowchart is from bottom to to          | or from  |
|       | right to left.                            |                                           |          |
| b)    | Scatter chart is the default chart ty     | /pe in Excel.                             |          |
| c)    | The error <u>#VALUE</u> occurs if the for | mula contains invalid data.               |          |
| d)    | CUI does not need much RAM to re          | un.                                       |          |
| e)    | Relational operators are used to ev       | valuate true condition.                   |          |
| Q3    | . Write the results of the following      | expressions:                              | [5]      |
|       | a) If x=24 and y=8                        |                                           |          |
|       | x==y                                      |                                           |          |
|       | b) If a=56 and b=32                       |                                           |          |
|       | a!=b                                      |                                           |          |

|     | c) (28>=28)  (40<8)           |                                                                                                    |          |
|-----|-------------------------------|----------------------------------------------------------------------------------------------------|----------|
|     | d) (5>8)&&(35<25)             |                                                                                                    |          |
|     | e) If m=78 and n=60           |                                                                                                    |          |
|     | m>=n                          |                                                                                                    |          |
| (   | Q4. Match the column.         |                                                                                                    | [5]      |
|     | Column A                      | Column B                                                                                                    |          |
|     | a) Anti Virus                 | i)Absolute reference                                                                                                    |          |
|     | b) Robots                     | ii) Mixed reference system                                                                                                    |          |
|     | c) \$A1+A\$2                  | iii) Real time operating                                                                                                    |          |
|     | d) \$A\$1+\$A\$2              | iv) System software                                                                                                    |          |
|     | e) Device drivers             | v) Utility Software                                                                                                    |          |
| Q5. | Evaluate the expressions(sh   | now the working also)                                                                                                    | [10]     |
|     | a) X=10, Y=12, Z=16           |                                                                                                    |          |
|     | ++X +Y + Z + Z                |                                                                                                    |          |
|     | Find the result and final v   | values of X, Y, Z                                                                                                    |          |
|     | b) X1=X++ -X++ + ++X X=3      | 10                                                                                                    |          |
|     | Find the value of X1 and      | final value of X                                                                                                    |          |
|     | c) C=a+++++a+b+++b            | a=20, b=15                                                                                                    |          |
|     | Find the result of C and f    | inal values of a, b,                                                                                                    |          |
|     | d) $m=n+++n-n*10$ n           | =15                                                                                                    |          |
|     | Find the result of m and      | final value of n                                                                                                    | n oak ED |
| Q6. | Differentiate between the f   | ollowing:                                                                                                    | [10]     |
| a)  | Logical error and Syntax erro | or and a second of the second of the second |          |
| b)  | Formulas and Functions        |                                                                                                    |          |
| c)  | Category Axis and Value Axis  |                                                                                                    |          |
| d)  | On Page and Off Page Conne    | ectors                                                                                                    |          |
| e)  | Interpreter and Compiler      |                                                                                                    |          |

SELECTION OF SCHOOLS SELECTION OF SELECTION OF SELECTION

## Q7. Answer the following:

- a) Why GUI based operating systems are more expensive than CUI based operating system? [1]
- b) Explain the process of moving the chart. [3]
- c) Write the size in bytes of data type Integer, Fractional, Character and Boolean. [2]
- d) With an example explain the function of / and % operator. [2]
- e) Explain Unary ++ and -- operator. [3]
- f) Write the names of any two single user operating system and two multiuser operating system. [2
- g) What is an User Interface? Explain the different types of user interface with an example each. [3]
- h) Write the use of input/output, process and decision box? [3]
- Q8. Correct the flowchart symbols to multiply two numbers. [3]

a)

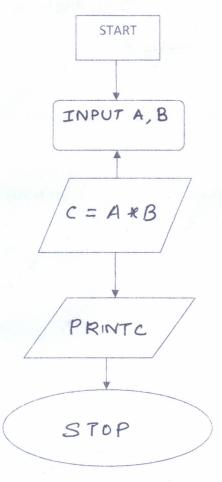

- b) Arrange the given algorithm to compare two numbers and find the greater one in correct order. [3]
- i. Print "both numbers are equal" and stop.
- ii. Print "A is greater" and stop.
- iii. Print "B is greater" and stop.
- iv. Check whether A=B. If true then goto step iii, else goto step iv
- v. Input two numbers and store them in A and B.
- vi. Compare A and B. If A is greater than B, goto step v else goto step vi.
- Q9.a. Draw flowchart to accept any alphabet. Display the message VOWEL if the accepted alphabet is a vowel, otherwise display the message not a vowel.[4]
  - b. Draw flowchart to calculate the area of a rectangle. [3]
  - c. Write algorithm to add two numbers and display the result along with square of the sum. [3]